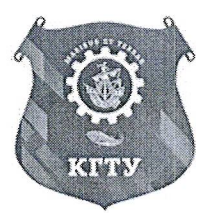

Федеральное агентство по рыболовству Федеральное государственное бюджетное образовательное учреждение высшего образования «Калининградский государственный технический университет» (ФГБОУ ВО «КГТУ»)

Институт морских технологий, энергетики и строительства

«У FBEPЖДАЮ» Директор института ИМТЭС Ихтександров. И.С. **NO2ULL**  $\frac{1}{2}$ (Тодинев)  $\omega$ 2023 г

# КУРС ЗАНЯТИЙ ПО ПРОГРАММЕ ПРОФЕССИОНАЛЬНОГО ВЫБОРА

(для школьников)

«Системы автоматизированного проектирования в кораблестроении»

Трудоемкость - 45 ч.

Составитель: преподаватель кафедры СМТ ФГБОУ ВО «КГТУ»,

Гришин Павел Романович

г. Калининград, 2023

### **Пояснительная записка**

*Место проведения:* ФГБОУ ВО «Калининградский государственный технический университет»

*Количество часов:* 45

*Количество слушателей в группе:* 10-15 человек

*Контингент слушателей:* 9-11 классы

*Периодичность*: в течение учебного года

*Руководитель курса:* Гришин Павел Романович

#### *Цели реализации программы:*

- знакомство и приобретение навыков работы с CAD системами;
- овладение основами теоретических знаний и практических навыков при работе с CAD системами в области судостроения, судоремонта и морской техники;

#### *Задачами курса являются:*

- освоение современных методов решения проблем автоматизации инженерного труда, технологий цифровизации в промышленности;
- подготовка к производственно-технологической и проектной деятельности в условиях автоматизации и цифровизации машиностроительных производств;
- усвоение специальной терминологии, применяемой в судостроении и при работе CAD.

#### *По результатам освоения курса должны знать:*

- роль систем автоматизированного проектирования в современном судостроительном производстве;
- методологию автоматизированного проектирования;
- классификацию систем автоматизированного проектирования
- возможности использования систем автоматизированного проектирования в судостроительном производстве.

#### *Должны уметь:*

- работать с системами автоматизированного проектирования CAD классов в средах КОМПАС, FreeShip, Blender;
- осуществлять поиск и использовать источники информации, необходимые для эффективного выполнения профессиональных задач, профессионального и личностного развития.
- оформлять конструкторскую, технологическую и техническую документацию;
- объяснять основные особенности работы;

## **Тематическое планирование курса**

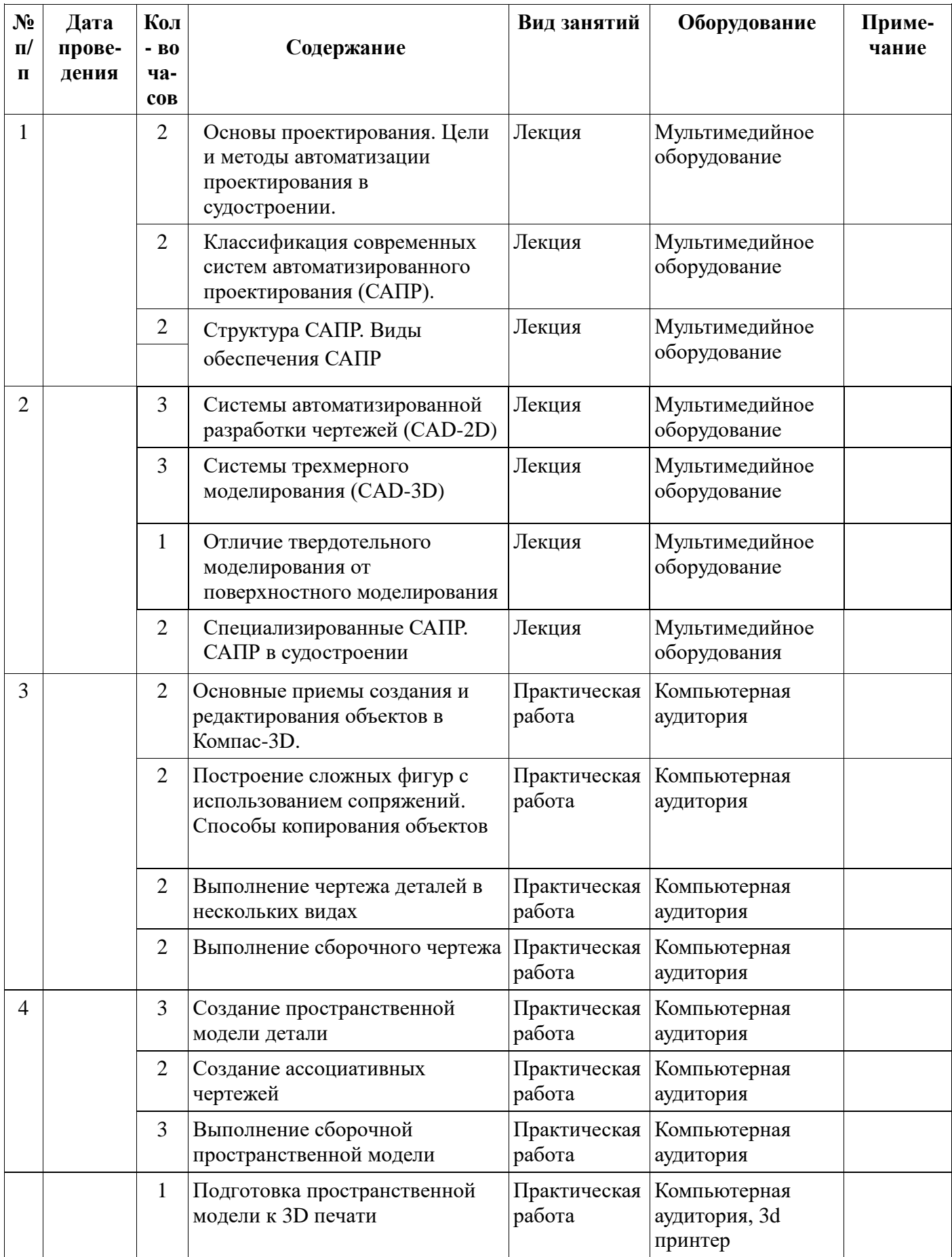

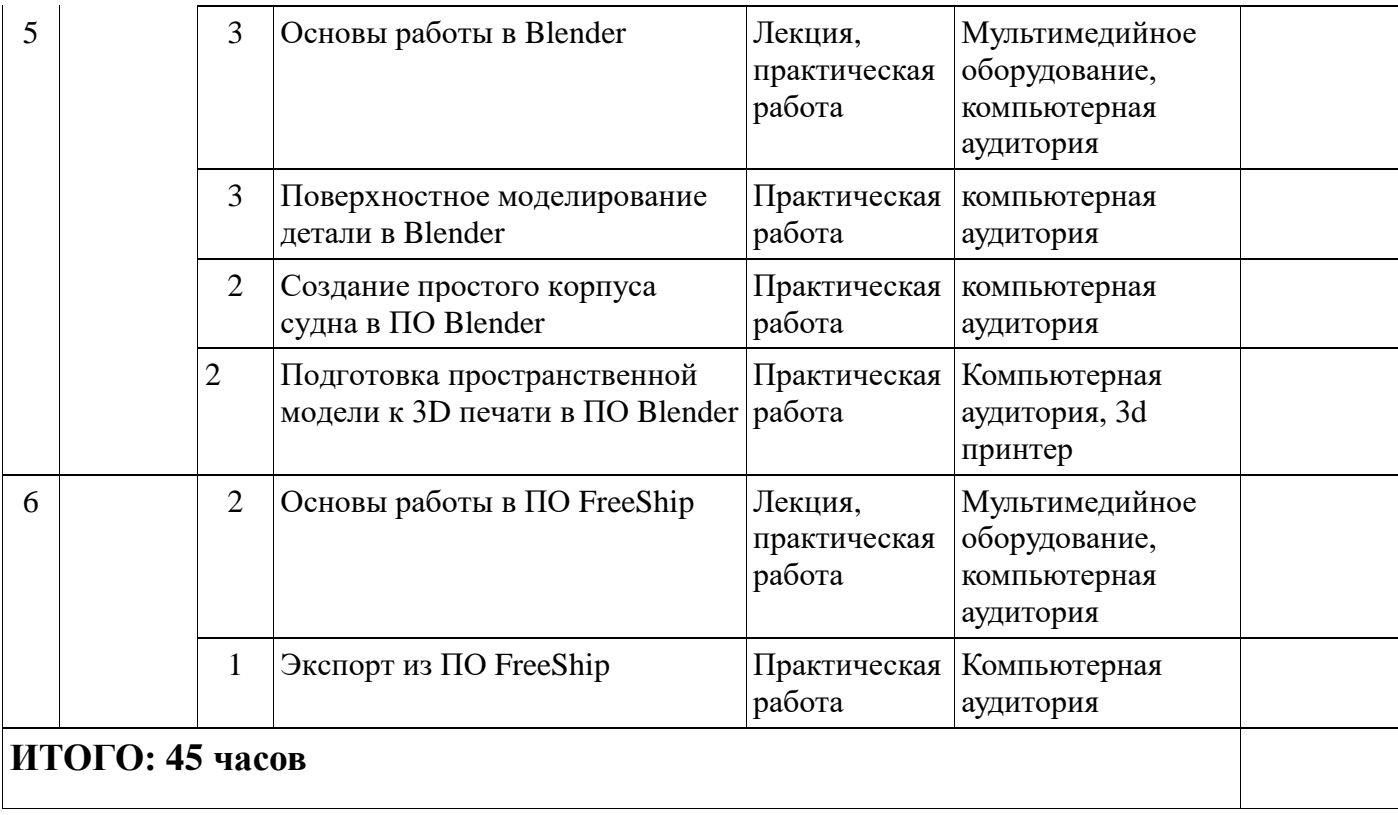